## Esercitazione di laboratorio #5 - Controlli Automatici

### **Esercizio #1**

Autori: M. Indri, M. Taragna (ultima modifica: 11/05/2020)

### **Contents**

- [Comandi di pulizia iniziali](#page-0-0)
- [Definizione del sistema](#page-0-1)
- Punto a): studio di  $F(s)$
- [Punti b\) e c\): studio di Ga\(s\)](#page-1-0)
- [Punto d\): calcolo di W\(s\) e dei suoi poli](#page-4-0)
- [Punto e\): errore di inseguimento in regime permanente](#page-4-1)
- Caso e.1):  $r(t)=t$ ,  $d1(t)=0.1$ ,  $d2(t)=0.5$
- Caso e.2):  $r(t)=2t$ ,  $d1(t)=0$ ,  $d2(t)=0.01t$
- Caso e.3):  $r(t)=t^2/2$ , d1(t)=0, d2(t)=0
- Caso e.4):  $r(t)=t^{2}/2$ , d1(t)=0.1, d2(t)=0.2

#### **Comandi di pulizia iniziali**

<span id="page-0-0"></span>clear all, close all, clc

### **Definizione del sistema**

```
s=tf('s');F=(s^2+11*s+10)/(s^4+4*s^3+8*s^2)
Kr=1;
```
#### $F =$

 $s^2 + 11 s + 10$  ------------------  $s^4 + 4 s^3 + 8 s^2$ 

Continuous-time transfer function.

## **Punto a): studio di F(s)**

```
% Guadagno stazionario di F(s)
Kf=dcgain(s^2*F) % F(s) ha 2 poli nell'origine
% Zeri e poli di F(s)
zero(F)
pole(F)
damp(F)
% Diagrammi di Bode di F(jw)
bode(F)
```
 $Kf =$  1.2500 ans  $=$  -10 -1 ans  $=$ 

> 0.0000 + 0.0000i 0.0000 + 0.0000i -2.0000 + 2.0000i -2.0000 - 2.0000i

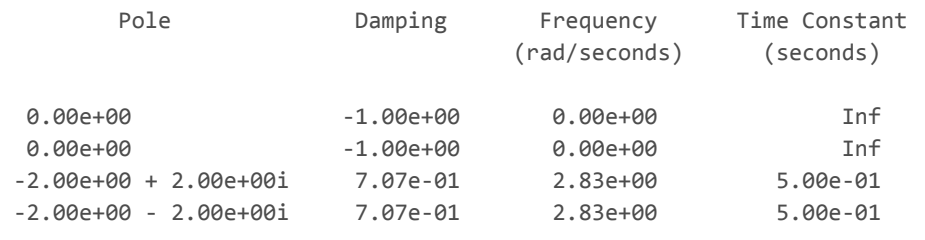

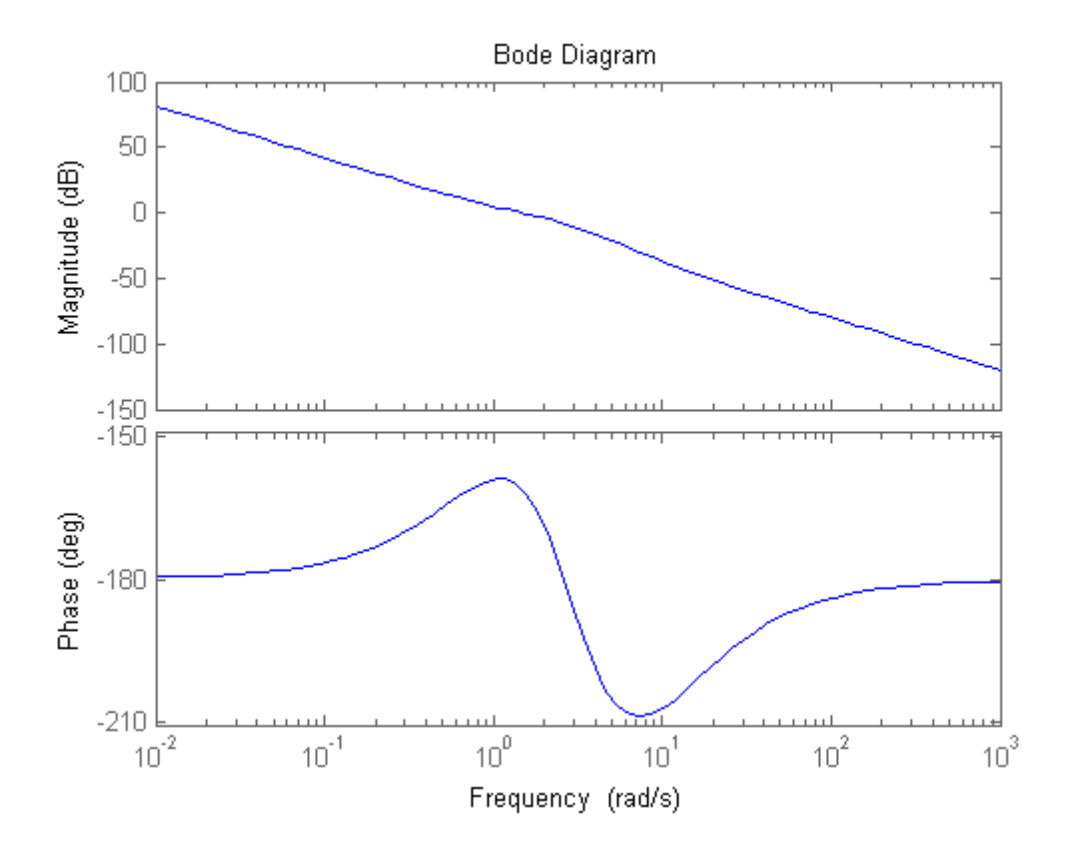

# **Punti b) e c): studio di Ga(s)**

```
Kc=1Ga=Kc*F/Kr
% Diagrammi di Bode di Ga(jw)
figure, bode(Ga)
```
% Diagramma di Nyquist di Ga(jw), con ingrandimento

```
% in corrispondenza degli attraversamenti dell'asse reale
figure, nyquist(Ga)
```
w=logspace(0,3,1000); figure, nyquist(Ga,w)

 $Kc =$ 

1

Ga =

 $s^2 + 11 s + 10$  ------------------  $s^4 + 4 s^3 + 8 s^2$ 

Continuous-time transfer function.

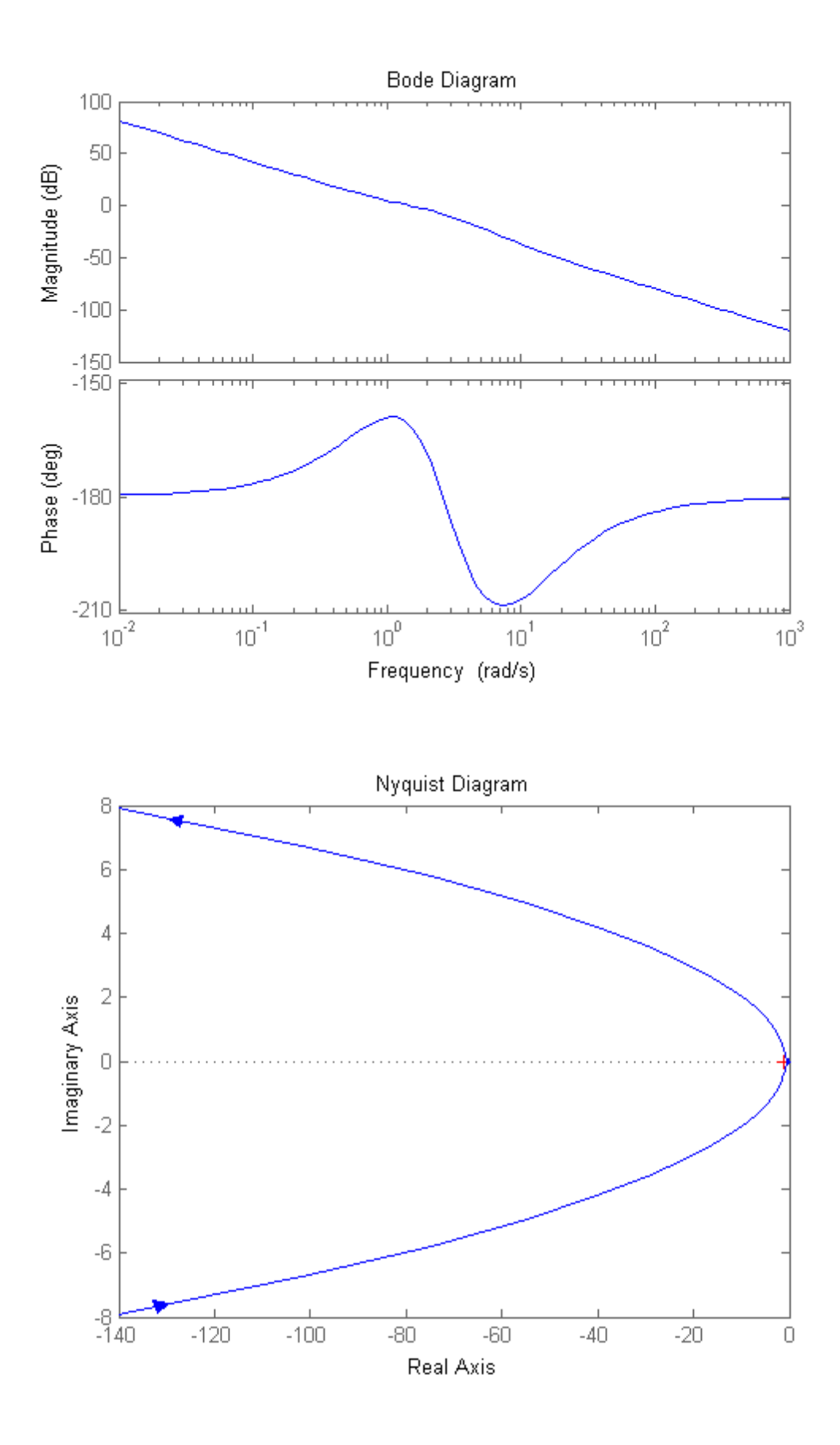

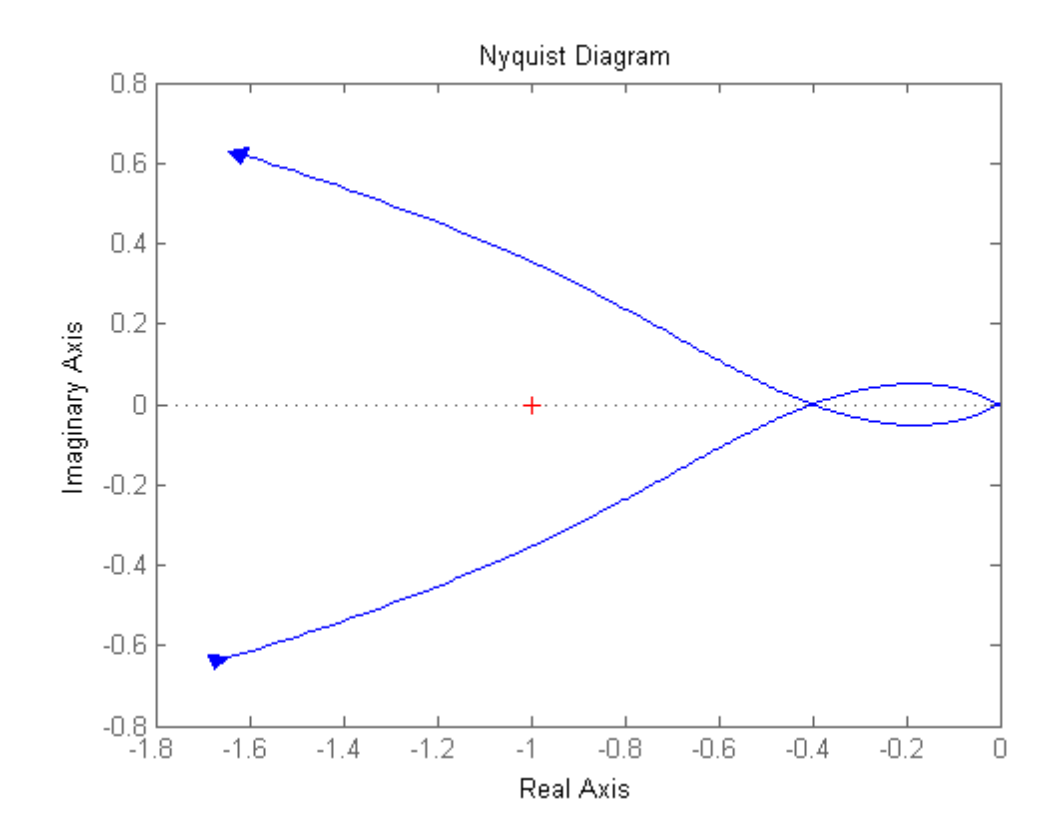

## **Punto d): calcolo di W(s) e dei suoi poli**

<span id="page-4-0"></span>W=feedback(Kc\*F,1/Kr) damp(W)

 $W =$ 

```
s^2 + 11 s + 10 -------------------------------
 s^4 + 4 s^3 + 9 s^2 + 11 s + 10
```
Continuous-time transfer function.

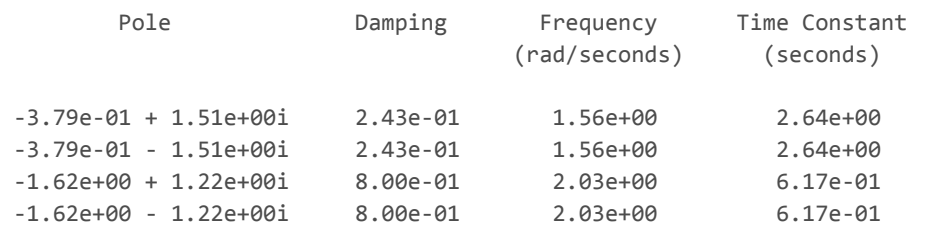

## **Punto e): errore di inseguimento in regime permanente**

Nota bene: il sistema di controllo e' di tipo 2

```
We=Kr*feedback(1,Ga)
Wd1=feedback(F,Kc/Kr)
Wd2=feedback(1,Ga)
```
 $s^4 + 4 s^3 + 8 s^2$  ------------------------------  $s^4 + 4 s^3 + 9 s^2 + 11 s + 10$ 

Continuous-time transfer function.

 $Wd1 =$ 

 $s^2 + 11 s + 10$  ------------------------------  $s^4 + 4 s^3 + 9 s^2 + 11 s + 10$ 

Continuous-time transfer function.

 $Wd2 =$ 

 $s^4 + 4 s^3 + 8 s^2$  ------------------------------  $s^4 + 4 s^3 + 9 s^2 + 11 s + 10$ 

Continuous-time transfer function.

## **Caso e.1): r(t)=t, d1(t)=0.1, d2(t)=0.5**

```
% errore intrinseco di inseguimento a r(t) = t NULLO perché il sistema è di
% tipo 2
% effetto del disturbo d1 costante sull'uscita pari a d1/(Kc/Kr) perché ci sono poli
% nell'origine solo nel blocco a valle del disturbo
% effetto del disturbo d2 costante sull'uscita NULLO perché c'è almeno un
% polo nell'origine nel blocco a monte del disturbo
errore_r=dcgain(s*We*1/s^2)
effetto d1=dcgain(s*Wd1*0.1/s)
effetto_d2=dcgain(s*Wd2*0.5/s)
errore_tot=errore_r-(effetto_d1+effetto_d2)
open_system('es_V_1')
sim('es V 1')
errore r =
```
 0 effetto  $d1 =$  0.1000 effetto  $d2 =$  0 errore\_tot =

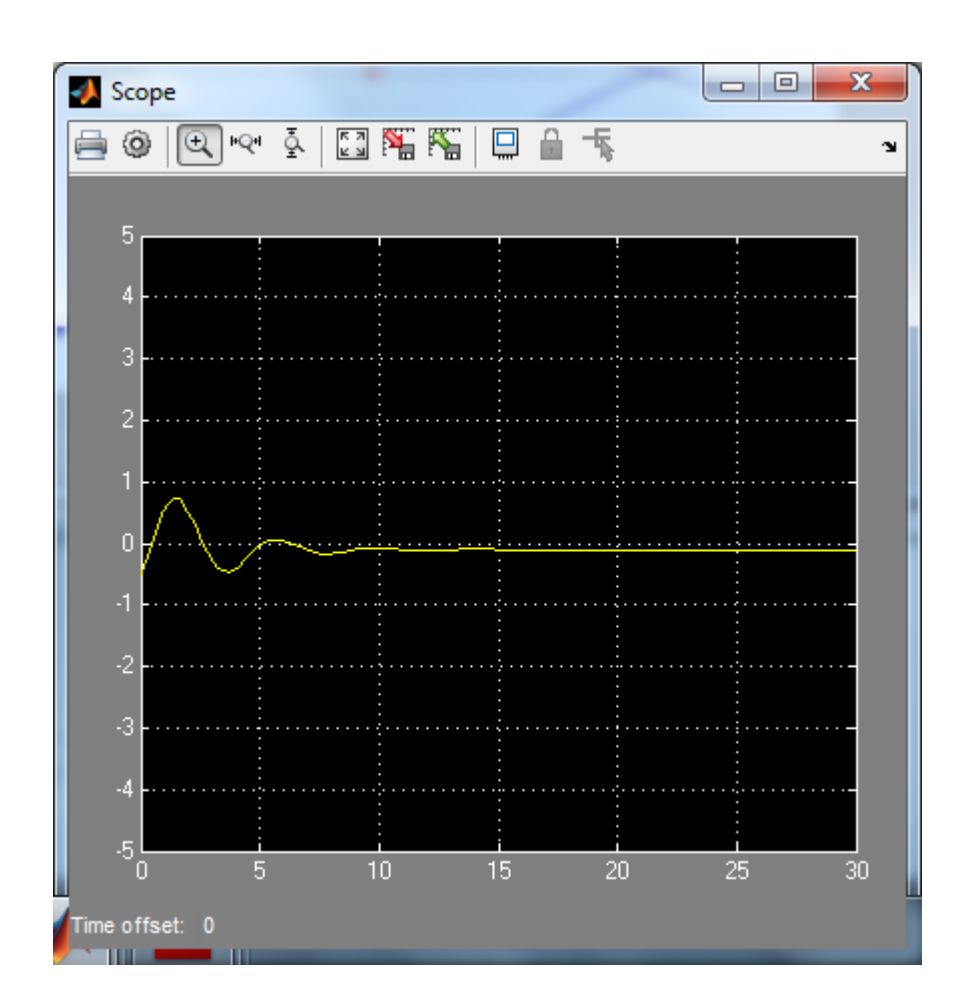

**Caso e.2): r(t)=2t, d1(t)=0, d2(t)=0.01t**

```
% errore intrinseco di inseguimento a r(t) = 2t NULLO perché il sistema è di
% tipo 2
% effetto del disturbo d1 NULLO essendo nullo il disturbo
% effetto del disturbo d2 a rampa sull'uscita NULLO perché il sistema è di
% tipo 2
errore_r=dcgain(s*We*2/s^2)
effetto d1=dcgain(s*Wd1*0)
effetto_d2=dcgain(s*Wd2*0.01/s^2)
errore_tot=errore_r-(effetto_d1+effetto_d2)
open_system('es_V_2')
sim('es_V_2')
```

```
errore r =
      0
effetto d1 = 0
```

```
 0
```

```
errore_tot =
```
0

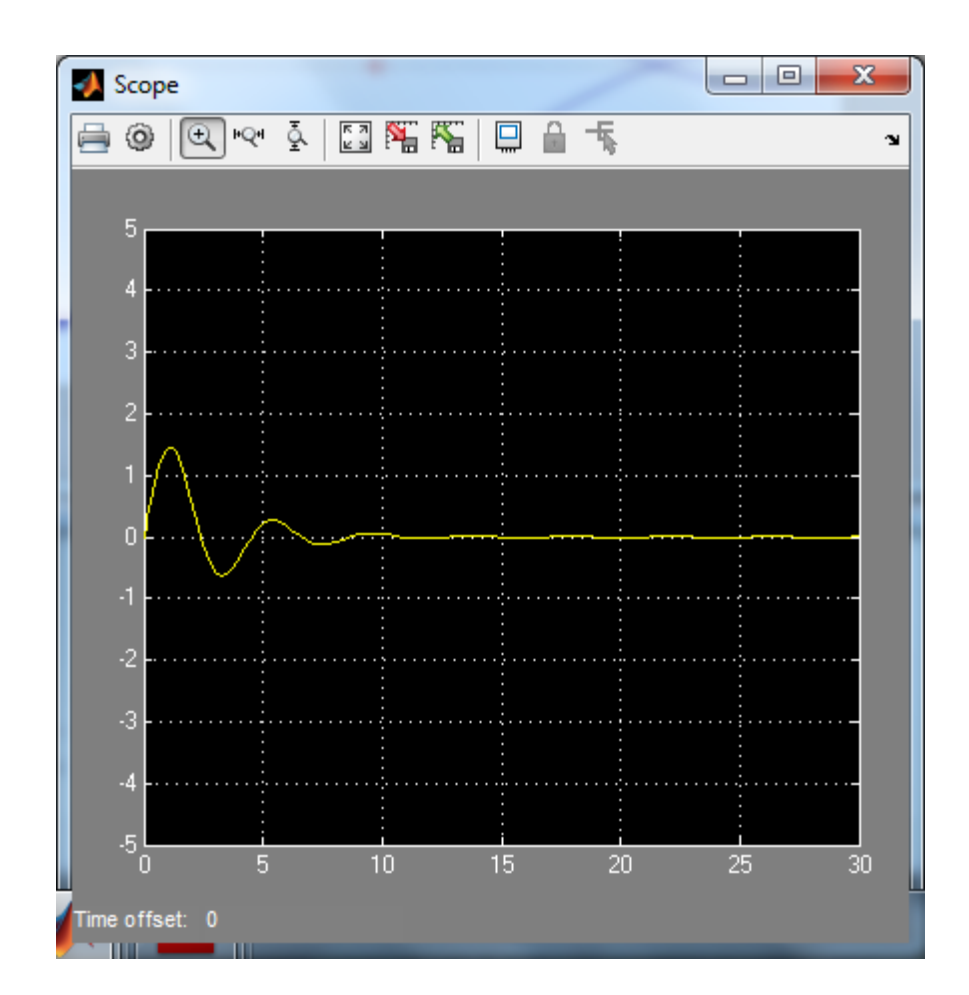

## **Caso e.3): r(t)=t^2/2, d1(t)=0, d2(t)=0**

```
% errore intrinseco di inseguimento a r(t) = t^2/2 pari a Kr/KGa (con KGa = Kc*Kf/Kr)
% perché il sistema è di tipo 2
% effetto del disturbo d1 NULLO essendo nullo il disturbo
% effetto del disturbo d2 NULLO essendo nullo il disturbo
errore r=dcgain(s*We*1/s^3)
effetto d1=dcgain(s*Wd1*0)
effetto_d2=dcgain(s*Wd2*0)
errore_tot=errore_r-(effetto_d1+effetto_d2)
open_system('es_V_3')
sim('es_V_3')
```
errore\_r =

0.8000

 $effetto_d1 =$ 

```
effetto_d2 =
```

```
 0
```

```
errore tot =
```
0.8000

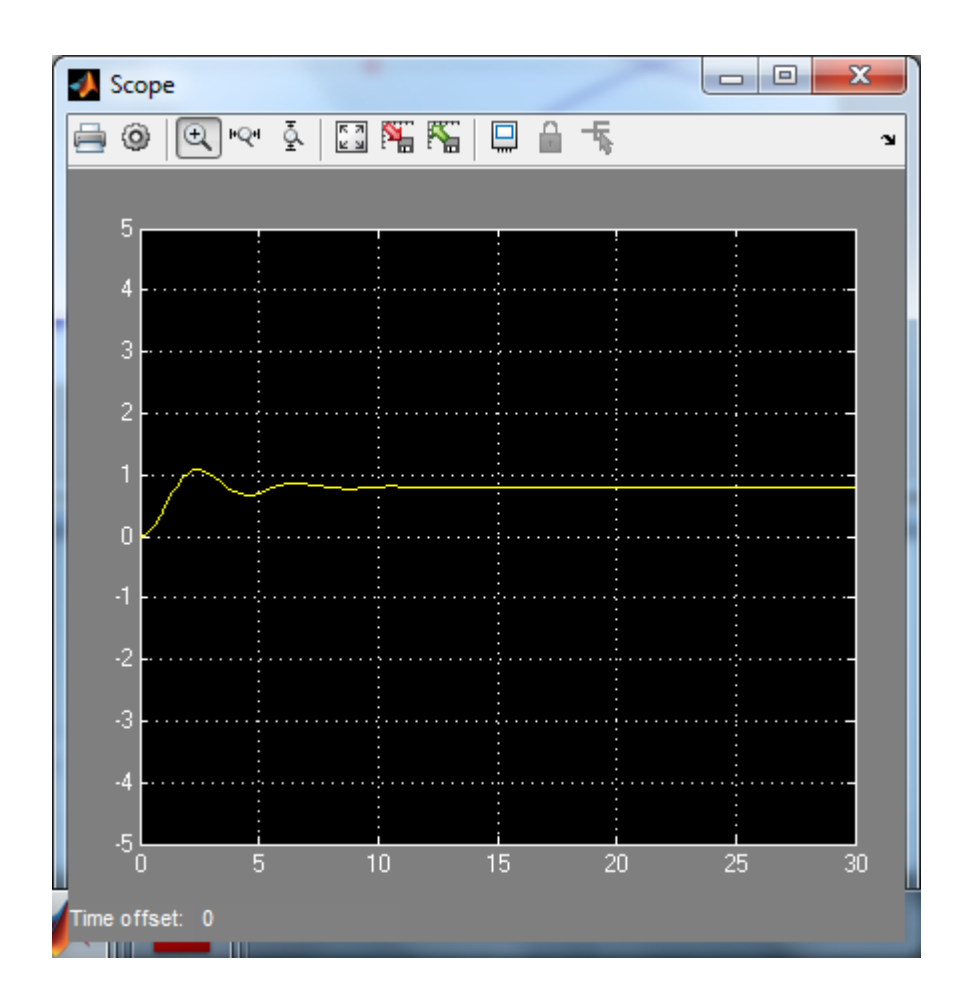

### **Caso e.4): r(t)=t^2/2, d1(t)=0.1, d2(t)=0.2**

```
% errore intrinseco di inseguimento a r(t) = t^2/2 pari a Kr/KGa (con KGa = Kc*Kf/Kr)
% perché il sistema è di tipo 2
% effetto del disturbo d1 costante sull'uscita pari a d1/(Kc/Kr) perché ci sono poli
% nell'origine solo nel blocco a valle del disturbo
% effetto del disturbo d2 costante sull'uscita NULLO perché c'è almeno un
% polo nell'origine nel blocco a monte del disturbo
errore_r=dcgain(s*We*1/s^3)
effetto_d1=dcgain(s*Wd1*0.1/s)
effetto d2=dcgain(s*Wd2*0.2/s)
errore_tot=errore_r-(effetto_d1+effetto_d2)
open_system('es_V_4')
sim('es V 4')
```
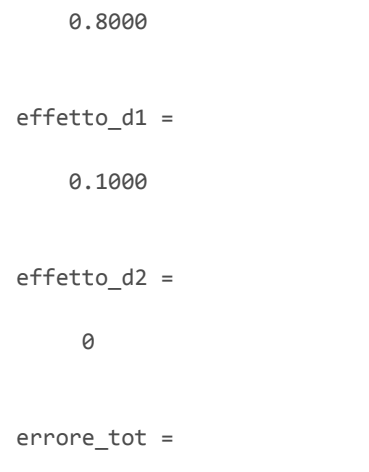

0.7000

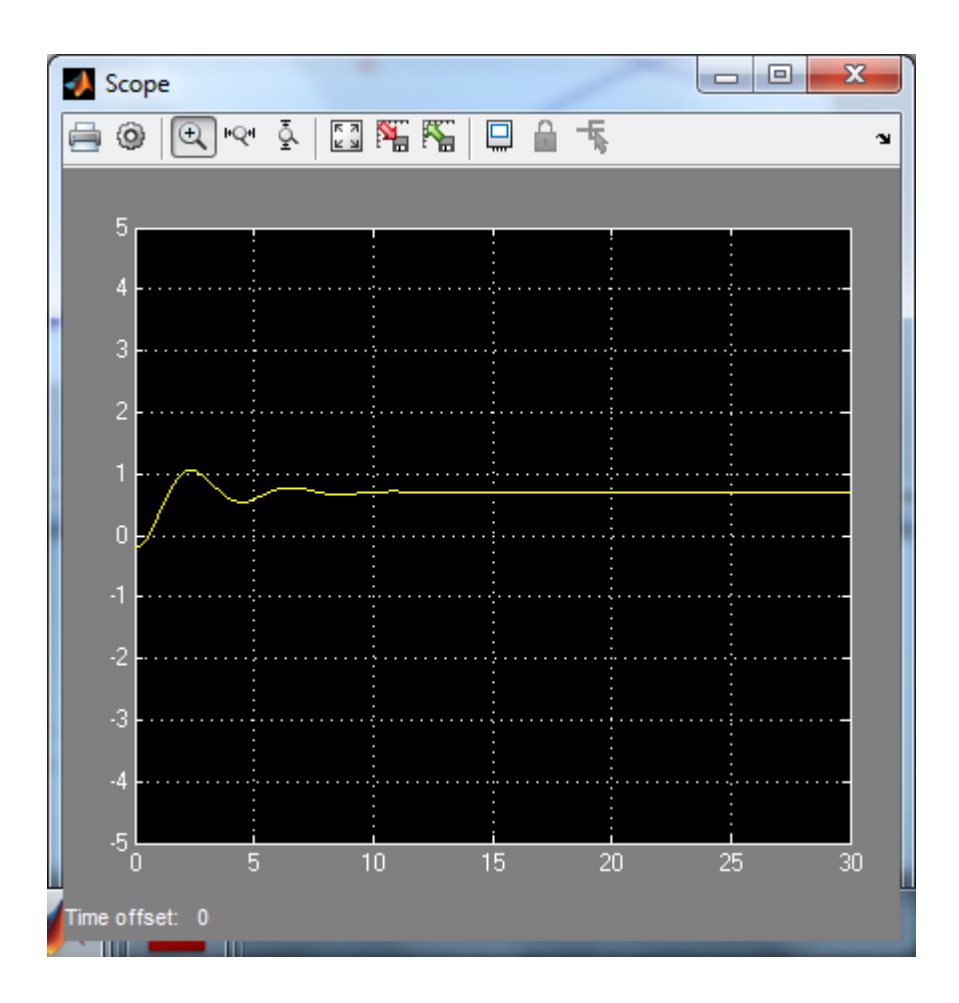

*Published with [MATLAB®](http://www.mathworks.com/products/matlab/) R2014a*